**HiddenDIR Crack Free License Key Free Download For PC**

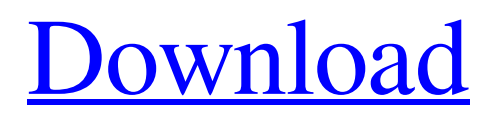

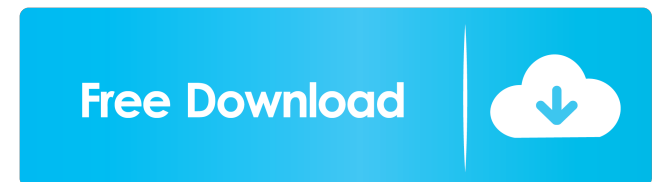

## **HiddenDIR Free X64**

HiddenDIR is a small-sized and portable software utility designed to help you make folders invisible, in order to prevent other users from accessing private data. It comes in handy to administrators who share their computers with other users. Rating: 5 Name: Think before you complain: We are building a new system and we are looking for software. Would you like to receive our newsletter with all the news, interesting, about software?1. Field of the Invention The present invention relates to an image processing apparatus and a control method thereof and, more particularly, to an image processing apparatus and a control method thereof that can display a preview image of an image to be processed by a specific application program while processing the image. 2. Description of the Related Art There are printing systems, such as copying systems, color printers, and the like, capable of printing a desired number of copies of a document of a desired size, by a specified operation, when a particular instruction is given. Also, there are printing systems, such as color printers, capable of changing the size of an image printed out. These printing systems have the same resolution as a pixel size, and are not capable of enlarging and reducing an image. Accordingly, when a printing system prints an image of a plurality of sizes on a sheet, the image needs to be resized to match the size of the sheet, and the image is thereby printed on the sheet. In this case, the conventional printing system displays only an enlarged image of the entire image on a display screen. As a result, when the user sees the display screen, the user cannot accurately recognize a partial image and/or an object included in the partial image. In this regard, Japanese Patent Application Laid-Open No. 2004-140465 discusses a method of enlarging and reducing an image according to the size of a sheet to be printed. In this method, the size of the sheet is detected, and the size of a preview image (an image of a size for enlargement/reduction) is adjusted according to the detected size of the sheet. In this method, the size of the preview image is limited to a maximum size and a minimum size. Thus, when the size of the sheet is changed, it is not possible to quickly check whether or not the size of the preview image can be matched to the size of the sheet. Thus, Japanese Patent Application Laid-Open No. 2004-140465 discusses an

### **HiddenDIR Crack+ [March-2022]**

• Hide directories: • Search for the directories: • Search for hidden files: • Unhide directories: • Show the hidden files: • Show the hidden folders: • Show hidden drives: • Manage to customize: • Run with administrative rights: • Hide icons: • Hide or unhide icons: • Hide/unhide icons: • Hide/unhide shortcuts: • Hide/unhide programs and folders: • Hide/unhide programs and folders, start them: • Create a shortcut for the program: • Create a shortcut for the folder: • Create a shortcut for all programs and folders: • Show hidden directories and files: • Show hidden files and folders: • Edit folder options: • Show the hide/unhide shortcuts: • Show the hide/unhide icons: • Change the icon of the program: • Create a shortcut for the program: • Create a shortcut for the folder: • Create a shortcut for all programs and folders: • Show/Hide hidden directories and files: • Hide/Unhide/Show icons: • Hide/Unhide/Show shortcuts: • Hide/Unhide/Show programs and folders: • Hide/Unhide/Show shortcuts: • Show/Hide icons: • Create a shortcut for the program: • Create a shortcut for the folder: • Create a shortcut for all programs and folders: • Show/Hide hidden directories and files: • Hide/Unhide/Show icons: • Hide/Unhide/Show shortcuts: • Hide/Unhide/Show programs and folders: • Create a shortcut for the program: • Create a shortcut for the folder: • Create a shortcut for all programs and folders: • 1d6a3396d6

## **HiddenDIR Free Download (April-2022)**

Enjoy the application but have problems with it? You can send feedback about this software, for example by using the "Send feedback" feature, to the developer of this program. You can find more information about this on the user manual page. These people are ready to help you if you have troubles with HijackThis. Do not forget to read their manual completely, as well. How to install it As mentioned, the application is available for free. Click the "Download" button and save the "HijackThis.zip" file to your hard drive. Double-click the file and run it. Click "Yes" on the start menu window. If HijackThis asks to restart, choose "Yes" and do it. Otherwise, just close the application. Now you need to run a scan for malware, or continue with the next step. Click the "Scan Now" button. Wait until the scan is complete. Click "Next". Read the instructions. Restart your system as asked. Also, you can remove the program. Click the "Start" button. Type "msconfig" in the search bar and press the "Enter" key. Click "File" in the list of results. Click "Remove" next to the HiddenDIR file. Click "OK" when you're finished. Finally, if your PC cannot find its components, it is time to read the manual page for the installation. Notes: While there is no chance that the hidden folder will be revealed via a simple look at the content, folders may be made invisible by changing permissions to the owner of the folder. Since this is a free program, the developer does not want to spend any time on the stability of this application. Therefore, you should still try to run a virus scan first, as well. It is recommended to remove HiddenDIR from your computer with the help of this tutorial, if you feel any suspicion. It might help you. How to Unhide Folders 1. Please read the tutorial completely. You can also take a look at the instructions on the program's website. 2. Click the "Load HiddenDll" button. 3. Now click the "Settings" button. 4. Select the option "Hide Folders". 5. Click the "OK" button to save your changes. 6. Close

### **What's New In HiddenDIR?**

HiddenDIR is a small-sized and portable software utility designed to help you make folders invisible, in order to prevent other users from accessing private data. It comes in handy to administrators who share their computers with other users. Portability perks Since installation is not a prerequisite, you can put the program files in any location on the hard disk and just click the executable to run the app. There is also the possibility to save HiddenDIR to a pen drive or other mass storage device, in order to run it on any PC without installing anything. Note that the device should not be read-only, since the tool automatically creates some files. On the other hand, it does not alter Windows registry settings, so it does not increase the risk of stability issues. Plain interface with intuitive options The developer does not put much emphasis on looks, as HiddenDIR seems quite outdated. However, it is very simple to work with, since it features just a few options. How to hide and unhide folders Directories may be pointed out for hiding via the tree view only. Unfortunately, the drag-and-drop functionality is not supported here. They are automatically hidden once they're in the list, and you can view their full path. In order to make the items visible again, all you have to do is make a selection and click a button. Password protection If you think that others may discover HiddenDIR and learn how to unhide the folders, then the app gives you the possibility of restricting access via password protection; confirming it is necessary. In addition, you can view instructions on how to use the tool. There are no other notable options available. Evaluation and conclusion Either HiddenDIR is built faulty or it did not work in our evaluation on Windows 7, although this OS version is supposedly covered by the app. The folders are not actually made invisible but transparent, just like viewing hidden files in Windows Explorer when the "Show hidden files, folders, or drives" option is activated. In this case, users should look for something more reliable for hiding directories. See all customer reviews See all comments "HiddenDIR is a small-sized and portable software utility designed to help you make folders invisible, in order to prevent other users from accessing private data. It comes in handy to administrators who share their computers with other users. Portability perks Since installation is not a prerequisite, you can put the program files in any location on the hard disk and just click the executable to run the app. There is also the possibility to save HiddenDIR to a pen drive or other mass storage device, in order to run it on any PC without installing anything. Note that the device should not be read-only, since the tool automatically creates some files. On the other hand, it does not alter Windows registry settings, so it does not increase the risk of stability issues. Plain interface with intuitive options

# **System Requirements For HiddenDIR:**

Minimum: OS: Windows XP/Vista/7/8 Processor: 1.8 GHz Memory: 2 GB RAM DirectX: Version 9.0 or later Hard Drive: 4.3 GB available space Graphics: Intel HD Graphics 2400 or AMD HD 4000 or better Additional Notes: This software is for Windows only.Human immunodeficiency virus type 1 (HIV-1) integrase (IN) is a 34 kDa protein that catalyzes the insertion of the viral

<https://ashtangayoga.ie/wp-content/uploads/2022/06/celeiola.pdf>

<http://www.yourhomeinbarcelona.com/2022/06/07/my-bootdisk-crack-with-full-keygen/>

[https://bebetter-official.com/wp-content/uploads/2022/06/MSG\\_To\\_Doc\\_Converter\\_Software.pdf](https://bebetter-official.com/wp-content/uploads/2022/06/MSG_To_Doc_Converter_Software.pdf)

[https://www.merexpression.com/upload/files/2022/06/osXMhMPXV8XCq3C64EmJ\\_07\\_5ff5729086c43ce8f285a546d387499](https://www.merexpression.com/upload/files/2022/06/osXMhMPXV8XCq3C64EmJ_07_5ff5729086c43ce8f285a546d3874991_file.pdf) [1\\_file.pdf](https://www.merexpression.com/upload/files/2022/06/osXMhMPXV8XCq3C64EmJ_07_5ff5729086c43ce8f285a546d3874991_file.pdf)

<https://max800words.com/techtray-8-1-36-crack-activation-code-with-keygen-x64>

<https://escapegame-66.fr/wp-content/uploads/renayoo.pdf>

<https://resistanceschool.info/resize-images-crack-free-download-for-windows-april-2022/>

<http://coursewriter.com/?p=5083>

<https://www.slowyogalife.com/mega-for-chrome-crack-license-key-full-free-download-2022-latest/>

<http://jameschangcpa.com/advert/genevar-keygen/>

<https://alexander-hennige.de/wp-content/uploads/2022/06/janyrebe.pdf>

<https://touten1click.com/index.php/advert/exchange-edb-to-pst-converter-crack-april-2022/>

<https://womss.com/pclab-crack-updated-2022/>

https://gogathr.live/upload/files/2022/06/tnYqPiw2Fyq24MrmCmOA\_07\_5ff5729086c43ce8f285a546d3874991\_file.pdf

<https://www.invertebase.org/portal/checklists/checklist.php?clid=7471>

<https://gonzaloviteri.net/wp-content/uploads/2022/06/unirand.pdf>

[http://chatroom.thabigscreen.com:82/upload/files/2022/06/wmlWq99KYaSPWcPUGYBC\\_07\\_d6405b2d4421ddfcef7e074715](http://chatroom.thabigscreen.com:82/upload/files/2022/06/wmlWq99KYaSPWcPUGYBC_07_d6405b2d4421ddfcef7e074715b61ec7_file.pdf) [b61ec7\\_file.pdf](http://chatroom.thabigscreen.com:82/upload/files/2022/06/wmlWq99KYaSPWcPUGYBC_07_d6405b2d4421ddfcef7e074715b61ec7_file.pdf)

[https://thetopteninfo.com/wp-content/uploads/2022/06/Altova\\_StyleVision\\_Enterprise\\_Edition.pdf](https://thetopteninfo.com/wp-content/uploads/2022/06/Altova_StyleVision_Enterprise_Edition.pdf)

<https://boardingmed.com/2022/06/07/playsound-crack-with-license-key-x64/>

<http://praxisbenefits.net/2022/06/06/webm-converter-crack-lifetime-activation-code-free-mac-win-latest-2022/>